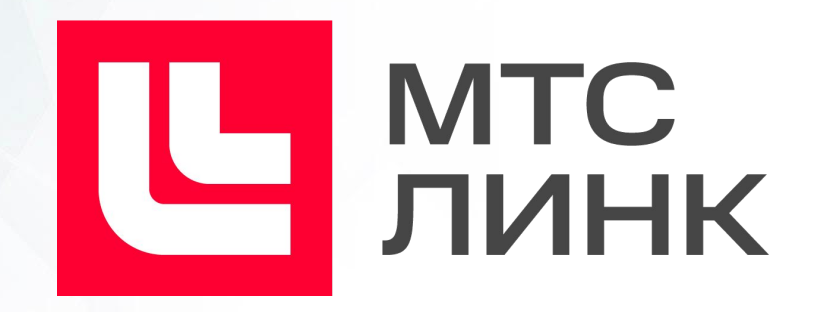

# Интеграция сервиса МТС Линк и СЭО 3KL

Интеграция позволяет бесшовно переходить из элемента курса «Занятие 3KL» в вебинарную комнату и использовать все преимущества двух систем

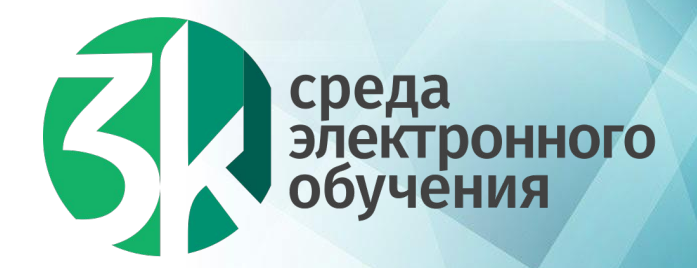

## Вебинары могут быть легко интегрированы в ваш курс

Создание комнаты вебинара происходит через интерфейс системы электронного обучения. Создайте элемент курса «Занятие 3KL», добавьте описание и настройте дату начала вашего вебинара.

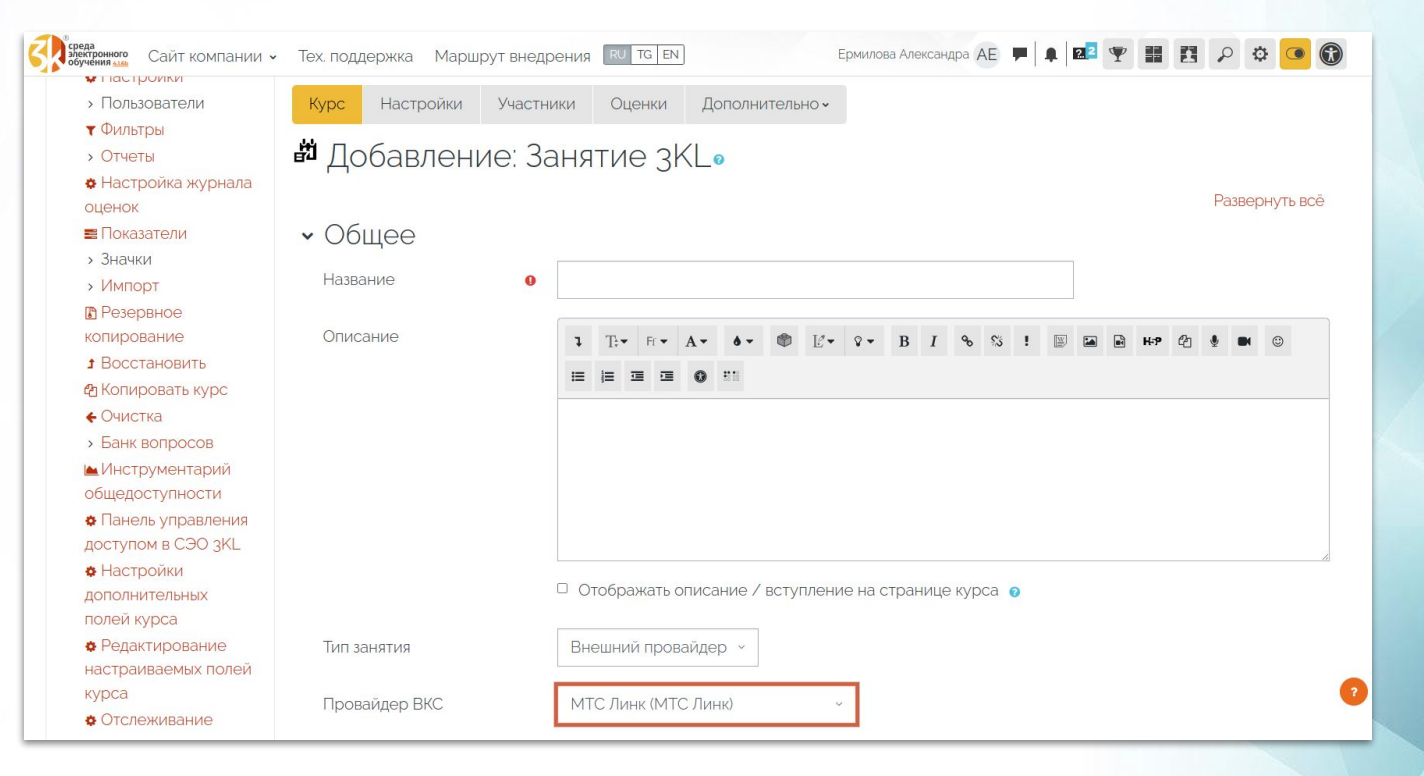

## Учащиеся попадают в комнату вебинаров под своим именем и фамилией

Преподавателю и слушателю не требуется дополнительная авторизация в вебинаре, достаточно войти в СЭО. Окно вебинара является частью системы дистанционного обучения СЭО 3KL.

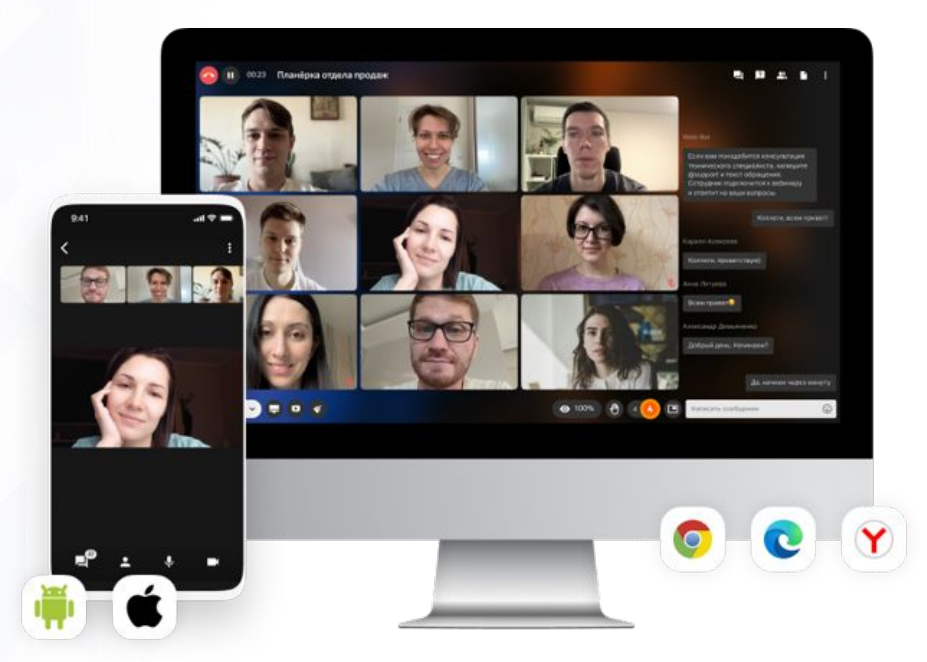

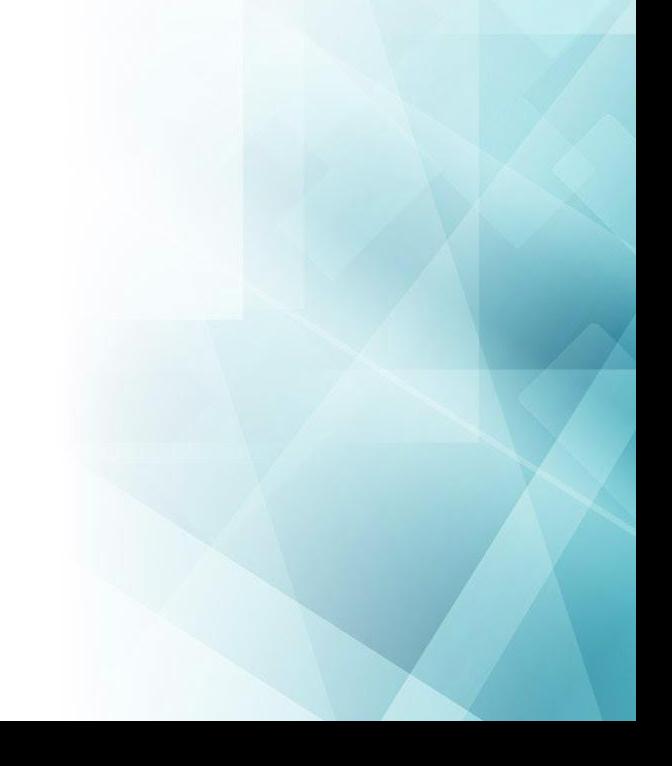

## Отслеживайте и оценивайте посещаемость вебинара

Вы можете определить, на основании чего будет оценено занятие: по посещаемости или за выполнение другого элемента курса, например, теста после проведенного семинара. Оценка за занятие может быть выставлена и вручную. Посещаемость вебинаров может быть подсчитана системой как автоматически, на основании времени присутствия пользователя на занятии, порог которого устанавливает преподаватель, так и вручную.

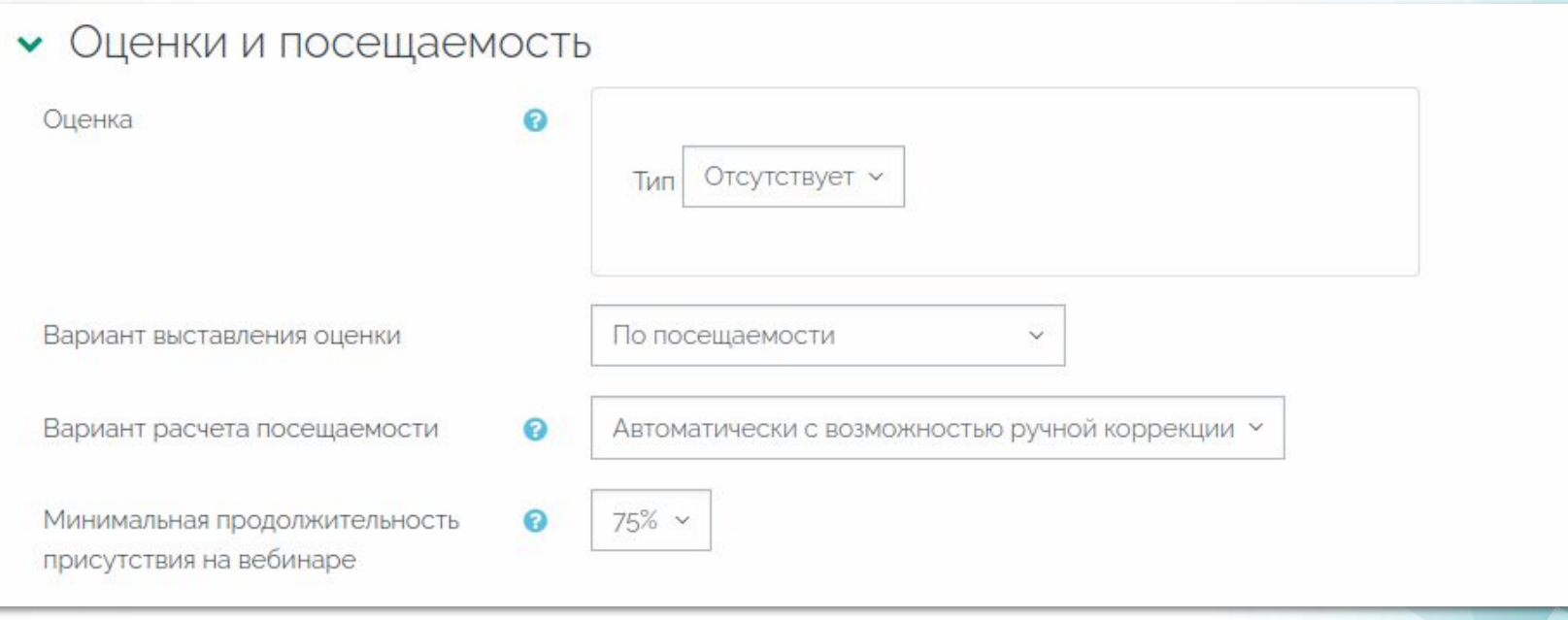

#### Ограничение доступа к последующим материалам курса в зависимости от заданных условий

Вебинар может считаться выполненным, если слушатель присутствовал на мероприятии. Также возможно ограничить доступ к последующим материалам курса в зависимости от времени, проведенного слушателем на вебинаре.

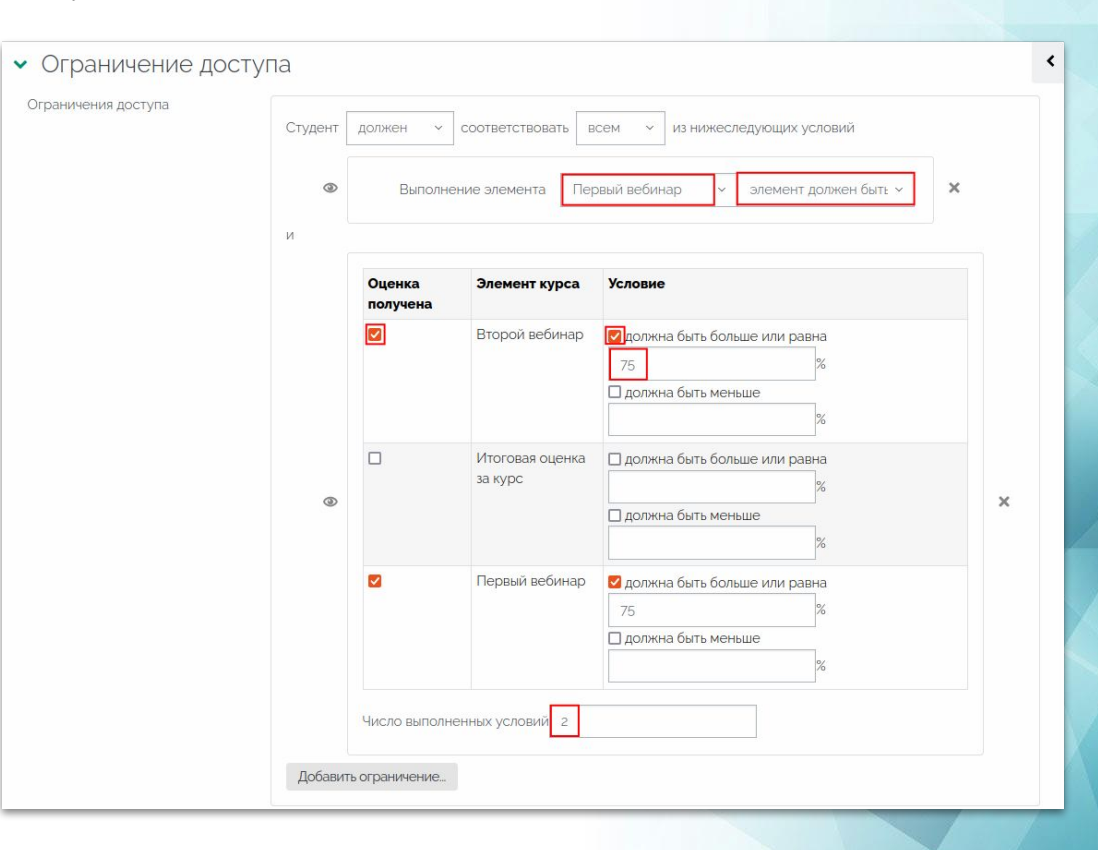

## Схема подключения

1. Вы приобретаете тариф МТС Линк в компании Webinar Group, запрашиваете Ключ API, Базовый URL.

Администрирование  $\searrow$  Плагины  $\searrow$  Модули элементов курса  $\searrow$  Занятие 3KL  $\searrow$  Управление провайдерами 叠 2. В Управлении провайдерами вводите Ключ и URL или создайте заявку, и наши специалисты технической поддержки окажут помощь в установке.

3. Вы создаете и используете комнаты вебинаров через элемент курса «Занятие 3KL» для ведения учебного процесса.

4. ООО «Открытые технологии» осуществляют техническую поддержку интеграции весь срок оказания услуг.

### Дополнительные преимущества

Приобретая любой из тарифов СЭО 3KL, вы получаете полный доступ к возможностям платформы, без лимита зарегистрированных пользователей.

Весь срок лицензии бесплатно предоставляются обновление среды электронного обучения и техническая поддержка.

Помимо интеграции с МТС Линк, СЭО 3КL позволяет:

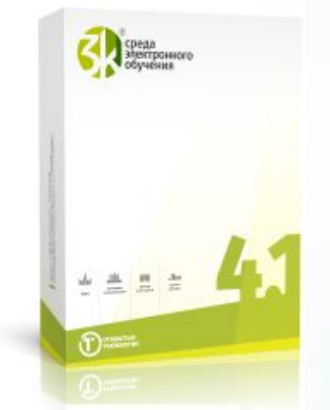

- Использовать более 50 дополнительных модулей, разработанных компанией Открытые Технологии.
- Организовать автономный тьюторинг: автоматизировать отправку уведомлений с учетом установленных ограничений, настроить автоматическую подписку и отписку пользователей от курса по заданным условиям, и т.д.
- Интегрировать курсы с провайдерами прокторинга, ВКС и электронными библиотеками.
- Защитить контент от копирования (например, блокировать правый клик или запретить доступ с включенным JavaScript).
- Создать портфолио достижений и целей слушателя с добавлением сертификатов, полученных в рамках курса или извне.
	- Организовать витрину курсов для привлечения слушателей через Интернет и рекламу.

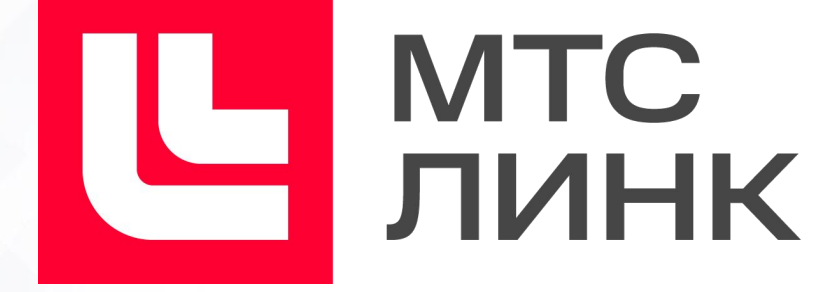

По вопросам приобретения и интеграции продукта МТС Линк обращайтесь:

#### [mts-link.ru](https://mts-link.ru/) | 8 800 551-04-69